Министерство науки и высшего образования Российской Федерации

Федеральное государственное бюджетное образовательное учреждение высшего образования «Комсомольский-на-Амуре государственный университет»

**STREPKANO** Преводное по УР Г.П. Старинов 2019 г.  $0<sub>3</sub>$ 

## РАБОЧАЯ ПРОГРАММА ДИСЦИПЛИНЫ

#### Современные программные средства

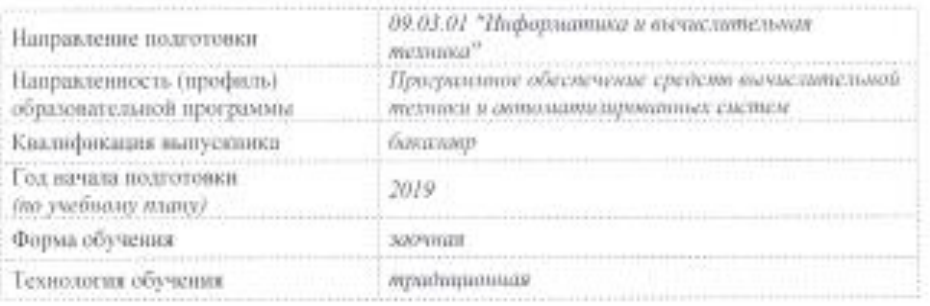

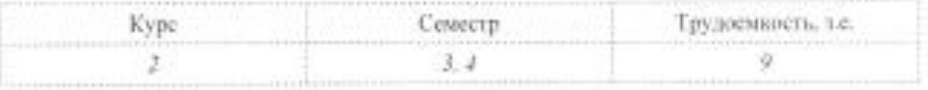

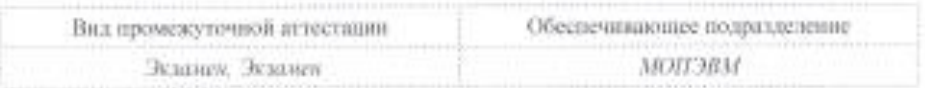

Комсомольск-на-Амуре 2019.

Разработчик рабочей программы к.т.н., профессор

СОГЛАСОВАНО

Директор библиотеки

Заведующий кафедрой (обеспечивающей) «МОПЭВМ»

Руководитель образовательной программы

Декан ФЗДО

Начальник учебно-методического управления

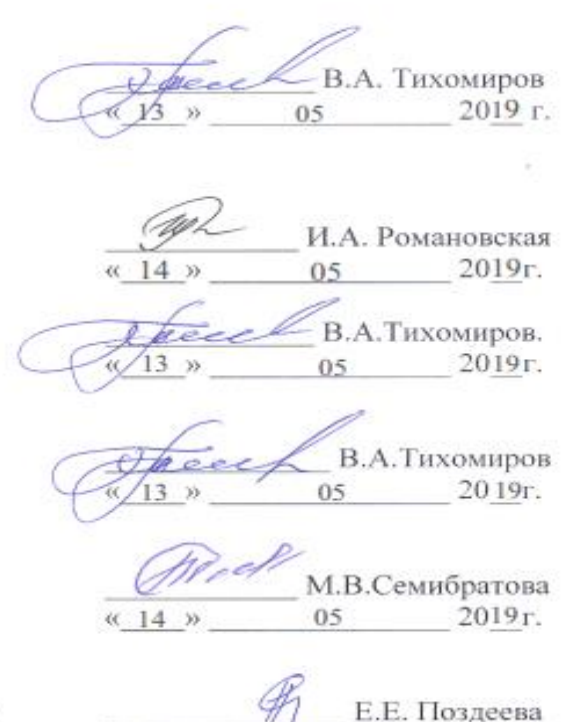

 $05$ 

2019г.

 $\ll$  15 »

# **1 Общие положения**

Рабочая программа дисциплины «Современные программные средства» составлена в соответствии с требованиями федерального государственного образовательного стандарта, утвержденного приказом Министерства образования и науки Российской Федерации № 922 от 19.09.2017, и основной профессиональной образовательной программы подготовки «Прикладная информатика в экономике» по направлению 09.03.03 Прикладная информатика.

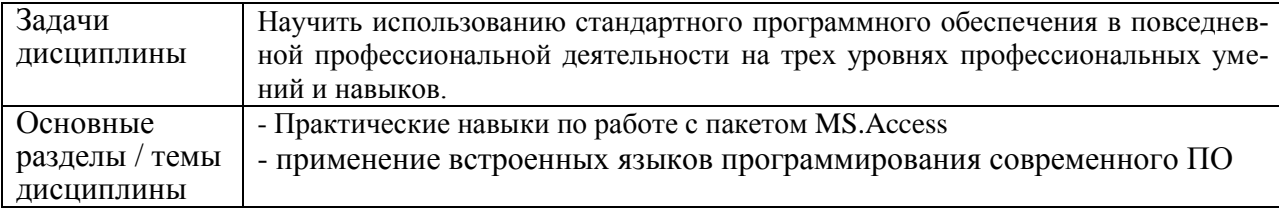

## **2 Перечень планируемых результатов обучения по дисциплине (модулю), соотнесенных с индикаторами достижения компетенций**

Процесс изучения дисциплины «Современные программные средства» направлен на формирование следующих компетенций в соответствии с ФГОС ВО и основной образовательной программой (таблица 1):

| Код по ФГОС                                                                                                    | Индикаторы достижения                                                                                                    | Планируемые результаты обу-<br>чения по дисциплине                                                                                                    |
|----------------------------------------------------------------------------------------------------|----------------------------------------------------------------------------------------------------|----------------------------------------------------------------------------------------------------|
|                                                                                                    | Общепрофессиональные                                                                                                    |                                                                                                    |
| ОПК-2 Способен<br>использовать со-<br>временные инфор-<br>мационные техно-<br>логии и программ-<br>ные средства, в том<br>числе отечествен-<br>ного производства,<br>при решении задач<br>профессиональной<br>деятельности; | $O\Pi K-2.1$<br>Знает современные информацион-<br>ные технологии и программные<br>средства, в том числе отечествен-<br>ного производства, при решении<br>задач профессиональной деятель-<br>ности;<br>$O\Pi K-2.2$<br>Умеет выбирать современные ин-<br>формационные технологии и про-<br>граммные средства, в том числе<br>отечественного производства, при<br>решении задач профессиональной<br>деятельности;<br>$OIIK-2.3$<br>Владеет навыками применения со-<br>временных информационных тех-<br>нологий и программных средств, в<br>том числе отечественного произ-<br>водства, при решении задач про-<br>фессиональной деятельности | Знать современные информа-<br>ционные технологии и про-<br>граммные средства, в том числе<br>отечественного производства,<br>уметь их применять.<br>Уметь использовать набор<br>стандартного программного<br>обеспечения для решения задач<br>профессиональной деятельно-<br>сти<br>Владеть<br>навыками работы<br>$\mathbf{B}$<br>программе MS.Access |
| ОПК-7 Способен<br>разрабатывать ал-<br>горитмы и про-                                                                                                    | $OIIK-7.1$<br>Знает основные языки программи-<br>рования и работы с базами дан-                                                                                                    | Знать приемы использования<br>встроенных языков программи-<br>рования в научных исследова-                                                                                                    |

Таблица 1 – Компетенции и индикаторы их достижения

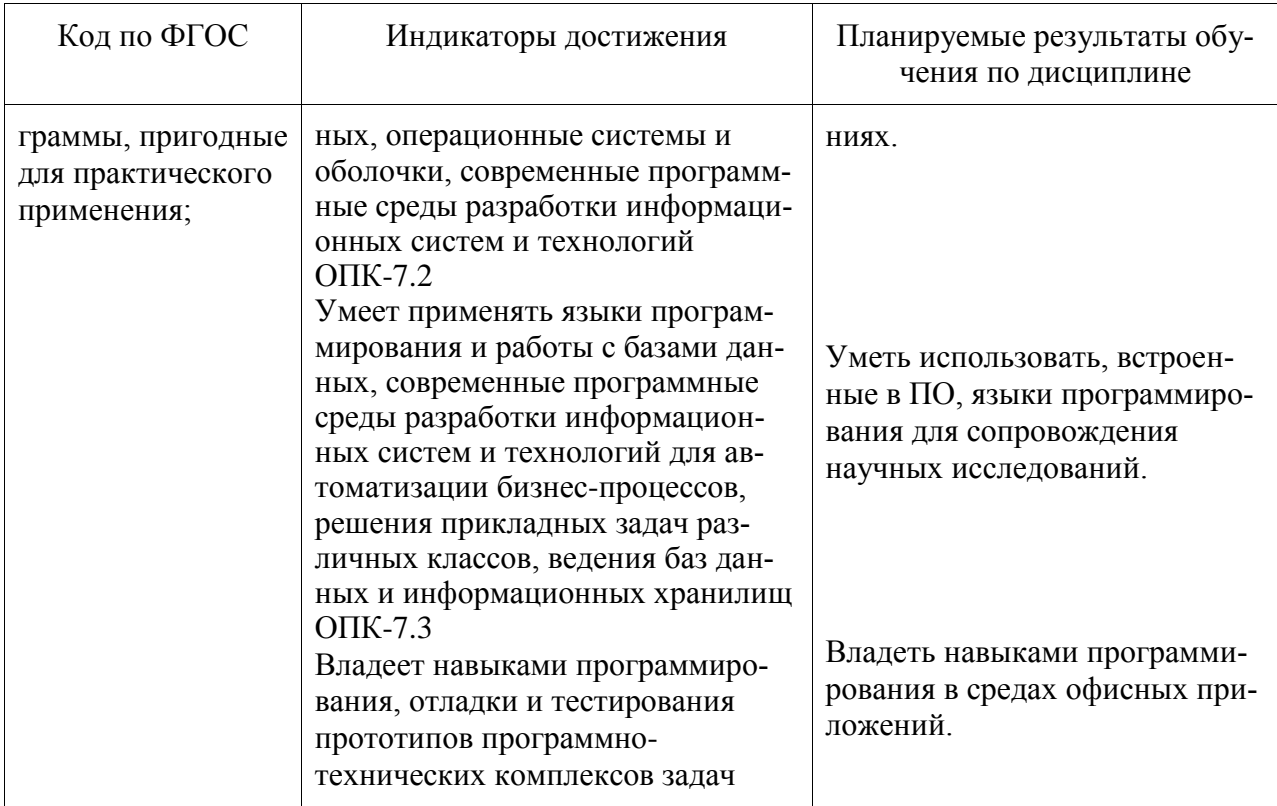

## 3 Место дисциплины (модуля) в структуре образовательной программы

Дисциплина «Современные программные средства» изучается на 2 курсе в 3,4 семестрах.

Дисциплина входит в состав блока 1 «Дисциплины (модули)» и относится к обязательной части.

Для освоения дисциплины необходимы знания, умения, навыки, сформированные в процессе изучения дисциплины «Автоматизация математических расчетов».

Знания, умения и навыки, сформированные при изучении дисциплины «Современные программные средства», будут востребованы при изучении последующих лисциплин:

- Учебная практика (ознакомительная практика)
- Корпоративные информационные системы
- Производственная практика
- Программирование
- Компоненты операционных систем
- Базы данных
- Программная инженерия
- Администрирование баз данных

Входной контроль знаний не производится.

## 4 Объем дисциплины (модуля) в зачетных единицах с указанием количества академических часов, выделенных на контактную работу обучающихся с преподавателем (по видам учебных занятий) и на самостоятельную работу обучающихся

Общая трудоемкость (объем) дисциплины составляет 8 з.е., 288 акад. час.

Распределение объема дисциплины (модуля) по видам учебных занятий представлено в таблице 2.

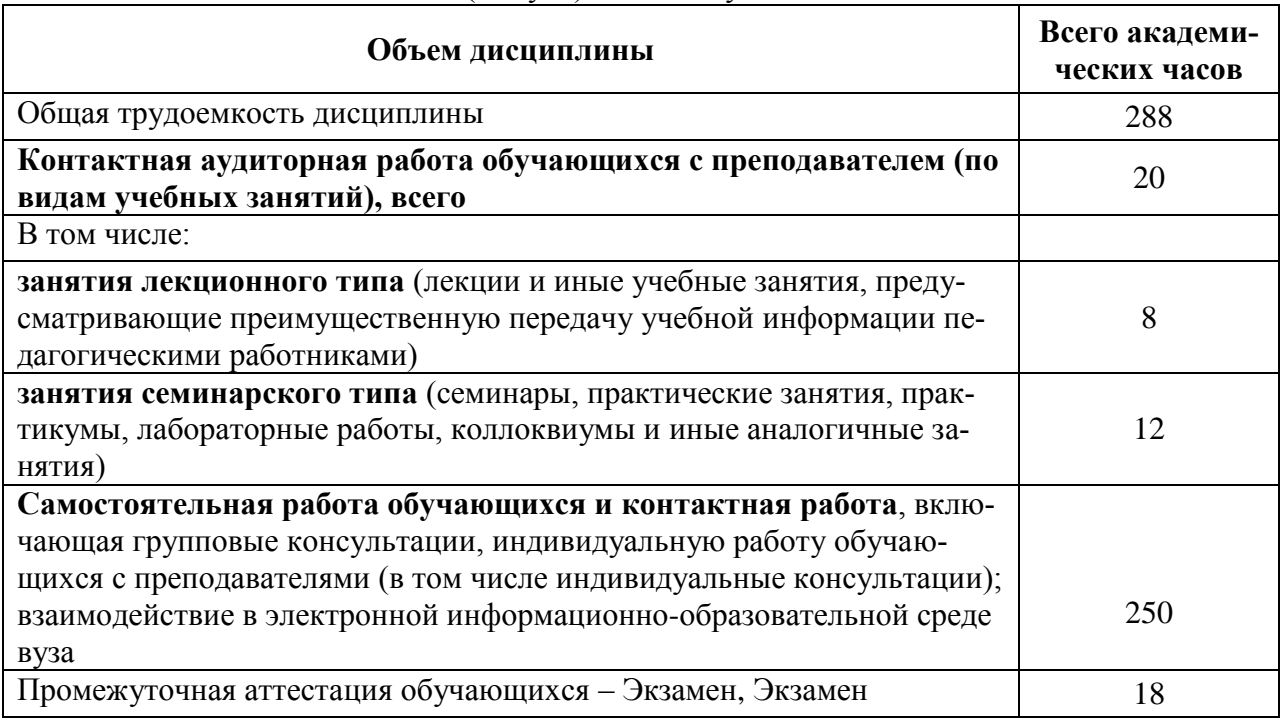

# Таблица 2 – Объем дисциплины (модуля) по видам учебных занятий

# **5 Содержание дисциплины (модуля), структурированное по темам (разделам) с указанием отведенного на них количества академических часов и видов учебной работы**

Таблица 3 – Структура и содержание дисциплины (модуля)

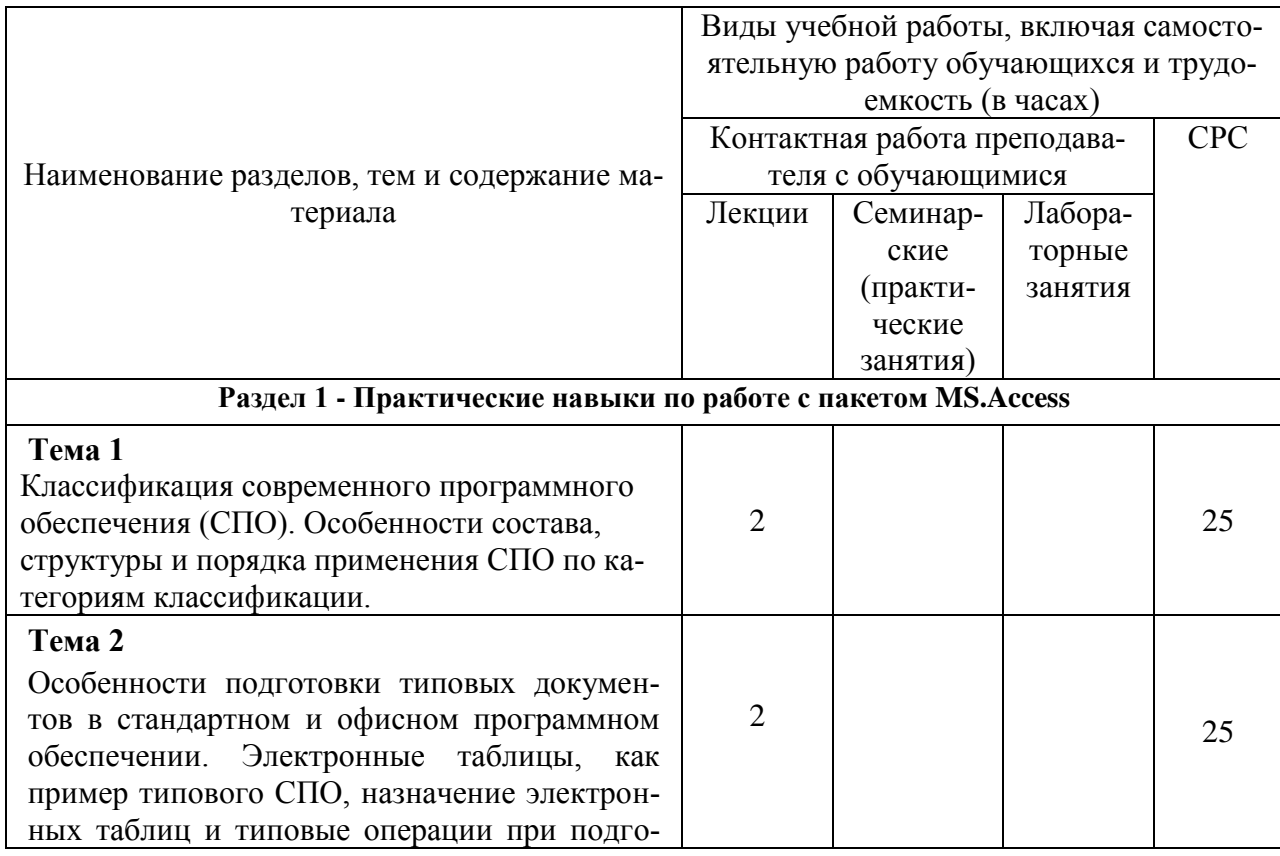

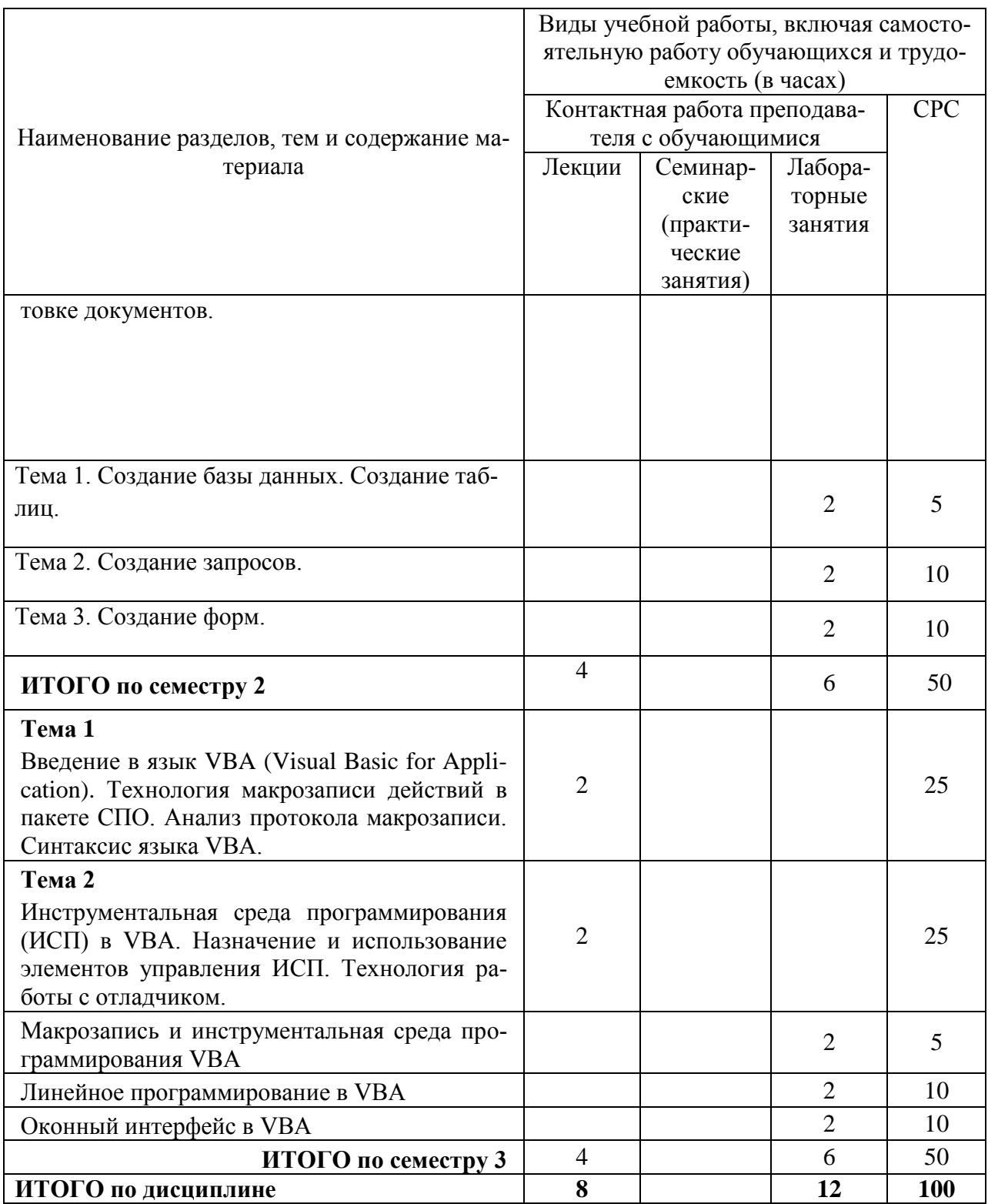

# **6 Внеаудиторная самостоятельная работа обучающихся по дисциплине (модулю)**

При планировании самостоятельной работы студенту рекомендуется руководствоваться следующим распределением часов на самостоятельную работу (таблица 4):

Таблица 4 – Рекомендуемое распределение часов на самостоятельную работу

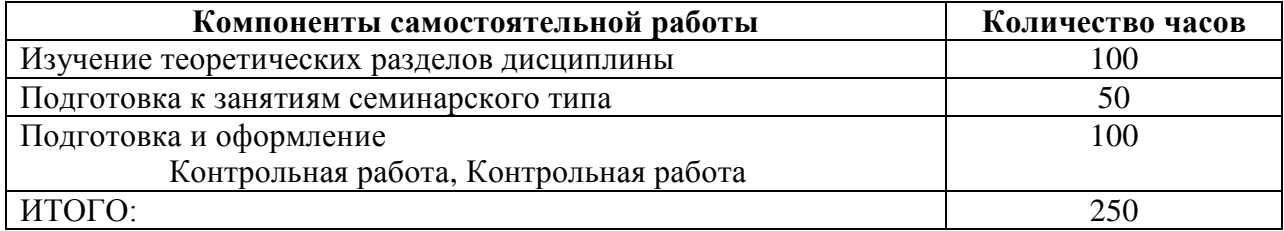

# **7 Оценочные средства для проведения текущего контроля и промежуточной аттестации обучающихся по дисциплине (модулю)**

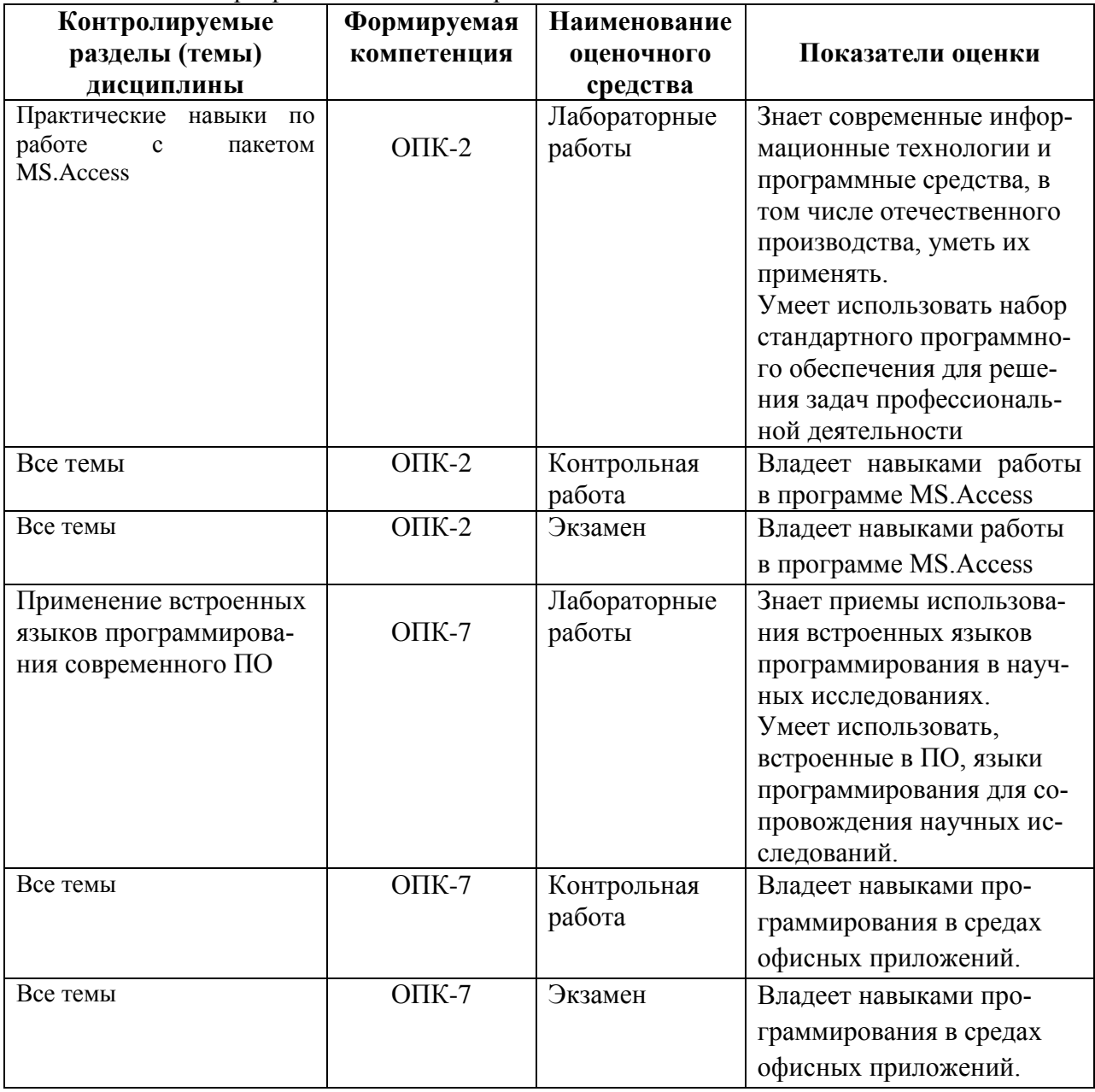

Таблица 4 – Паспорт фонда оценочных средств

Методические материалы, определяющие процедуры оценивания знаний, умений, навыков и (или) опыта деятельности, представлены в виде технологической карты дисциплины (таблица 5).

Таблина 5 – Технологическая карта

| Наиме-<br>$Cpo-$<br>Шка<br>нование<br>КИ<br>ла<br>Критерии<br>оце-<br>оценоч-<br>ВЫ-<br>оценивания<br>ного<br>пол-<br>нива-<br>сред-<br>не-<br>Ba-<br>ства<br>ния<br>ния<br>3 семестр<br>Промежуточная аттестация в форме Экзамена<br>$\overline{B}$ Te-<br>30<br>$\mathbf{1}$<br>Лабора- |  |  |  |
|----------------------------------------------------------------------------------------------------|--|--|--|
|                                                                                                    |  |  |  |
|                                                                                                    |  |  |  |
|                                                                                                    |  |  |  |
|                                                                                                    |  |  |  |
|                                                                                                    |  |  |  |
|                                                                                                    |  |  |  |
|                                                                                                    |  |  |  |
| 10-лабораторная работа выполнена полностью, пра-                                                                                                    |  |  |  |
|                                                                                                    |  |  |  |
|                                                                                                    |  |  |  |
| торные<br>бал-<br>вильно, своевременно, даны полные ответы на дополни-<br>чение                                                                                                    |  |  |  |
| работы<br>тельные вопросы во время защиты работы, студент по-<br>$_{\rm J1OB}$<br>cec-                                                                                                    |  |  |  |
| $(3 \text{ m})$<br>$($ по 10<br>казал отличное владение умениями и навыками приме-<br>сии                                                                                                    |  |  |  |
| бал-<br>нения инструментов математического пакета, отчет                                                                                                    |  |  |  |
| выполнен аккуратно и в соответствии с предъявляемы-<br>лов за                                                                                                    |  |  |  |
| лаб.р<br>ми требованиями,                                                                                                    |  |  |  |
| або-<br>8-лабораторная работа выполнена с замечаниями, сту-                                                                                                    |  |  |  |
| дент показал хорошее владение умениями и навыками<br>Ty)                                                                                                    |  |  |  |
| применения инструментов математического пакета, не                                                                                                    |  |  |  |
| выдержаны сроки выполнения работы, даны неполные                                                                                                    |  |  |  |
| ответы на дополнительные вопросы во время защиты                                                                                                    |  |  |  |
| работы.                                                                                                    |  |  |  |
| 6- студент выполнил работу с существенными неточно-                                                                                                    |  |  |  |
| стями, не соблюдены сроки выполнения работы, студент                                                                                                    |  |  |  |
| показал удовлетворительное владение умениями и навы-                                                                                                    |  |  |  |
| ками применения инструментов математического паке-                                                                                                    |  |  |  |
|                                                                                                    |  |  |  |
| та.                                                                                                    |  |  |  |
| 0- задание не выполнено.                                                                                                    |  |  |  |
| $\overline{2}$<br>Кон-<br>$\overline{20}$<br>B Te-<br>20-КР выполнено полностью, правильно, своевременно,                                                                                                    |  |  |  |
| бал-<br>трольная<br>даны полные ответы на дополнительные вопросы во<br>чении                                                                                                    |  |  |  |
| работа<br>время защиты работы, студент показал отличные зна-<br>ce-<br>JOB                                                                                                    |  |  |  |
| ния применения инструментов математического пакета,<br>мест-                                                                                                    |  |  |  |
| отчет выполнен аккуратно и в соответствии с предъ-<br>pa                                                                                                    |  |  |  |
| являемыми требованиями,                                                                                                    |  |  |  |
| 15 - КР выполнено с замечаниями, студент показал хо-                                                                                                    |  |  |  |
| рошее владение знаниями по применению инструментов                                                                                                    |  |  |  |
| математического пакета, но не выдержаны сроки выпол-                                                                                                    |  |  |  |
| нения работы, даны неполные ответы на дополнитель-                                                                                                    |  |  |  |
| ные вопросы во время защиты работы,                                                                                                    |  |  |  |
| 10- студент выполнил работу с существенными неточно-                                                                                                    |  |  |  |
| стями, не соблюдены сроки выполнения работы, студент                                                                                                    |  |  |  |
|                                                                                                    |  |  |  |
| показал удовлетворительное знания использования ин-<br>струментов математического пакета,                                                                                                    |  |  |  |
| 0- задание КР не выполнены.                                                                                                    |  |  |  |
| 3<br>50<br>Экзамен<br>Cec-                                                                                                    |  |  |  |
| 25 баллов - студент правильно ответил на теоретический<br>бал-<br>сия                                                                                                    |  |  |  |
| вопрос билета. Показал отличные знания в рамках усво-<br>$\overline{2}$<br>B <sub>O</sub><br>$_{\rm JIOB}$                                                                                                    |  |  |  |
| ения теоретического материала. Ответил на все допол-<br>ce-                                                                                                    |  |  |  |
| нительные вопросы.<br>мест-                                                                                                    |  |  |  |
| 25 баллов - студент правильно выполнил практическое<br>pe                                                                                                    |  |  |  |
| задание билета. Показал отличные умения в рамках                                                                                                    |  |  |  |
| освоенного учебного материала. Ответил на все допол-                                                                                                    |  |  |  |
| нительные вопросы.                                                                                                    |  |  |  |
| 15 баллов - студент ответил на теоретический вопрос                                                                                                    |  |  |  |
| билета с небольшими неточностями. Показал хорошие                                                                                                    |  |  |  |
| знания в рамках освоенного учебного материала. Отве-                                                                                                    |  |  |  |

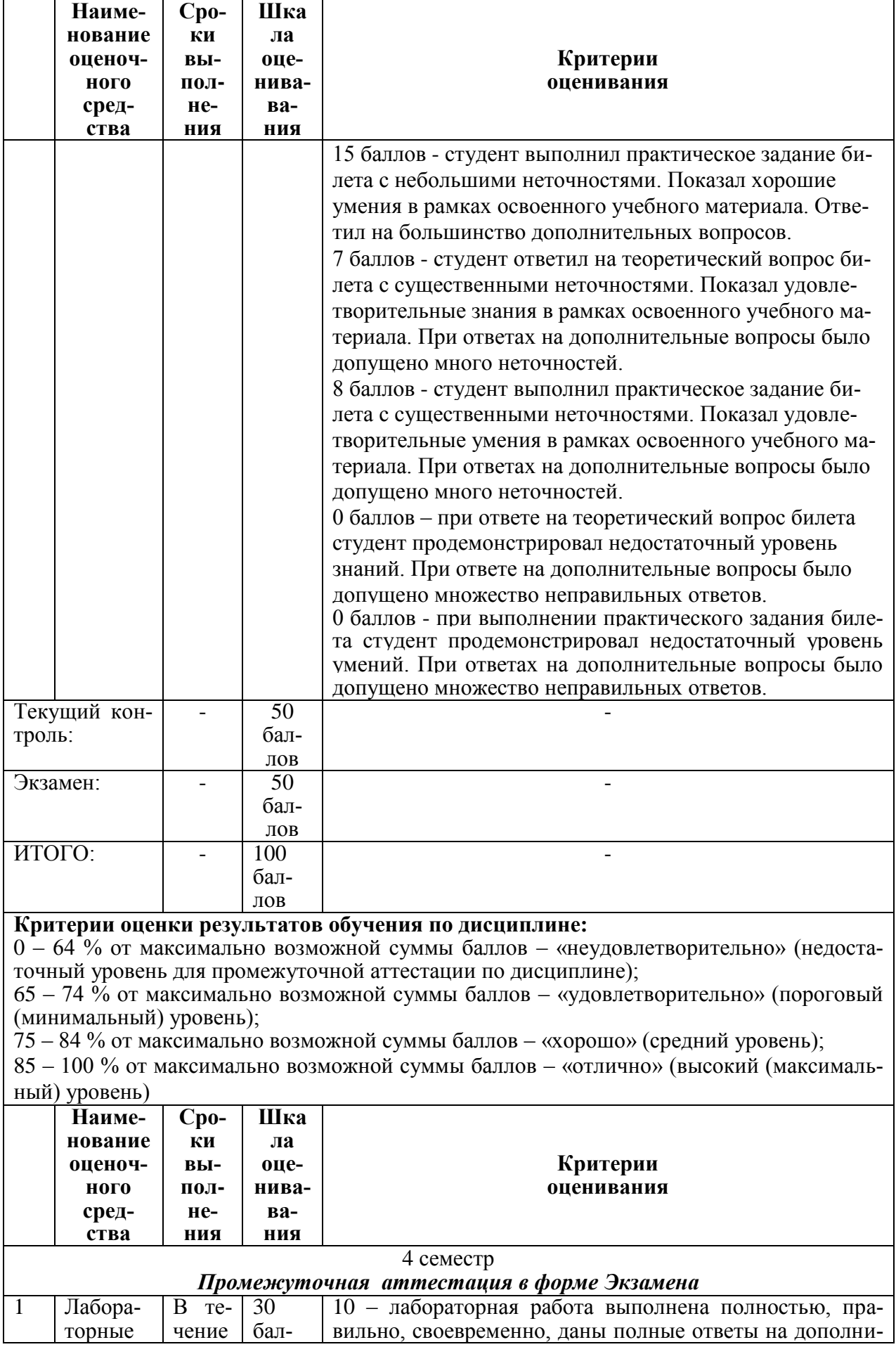

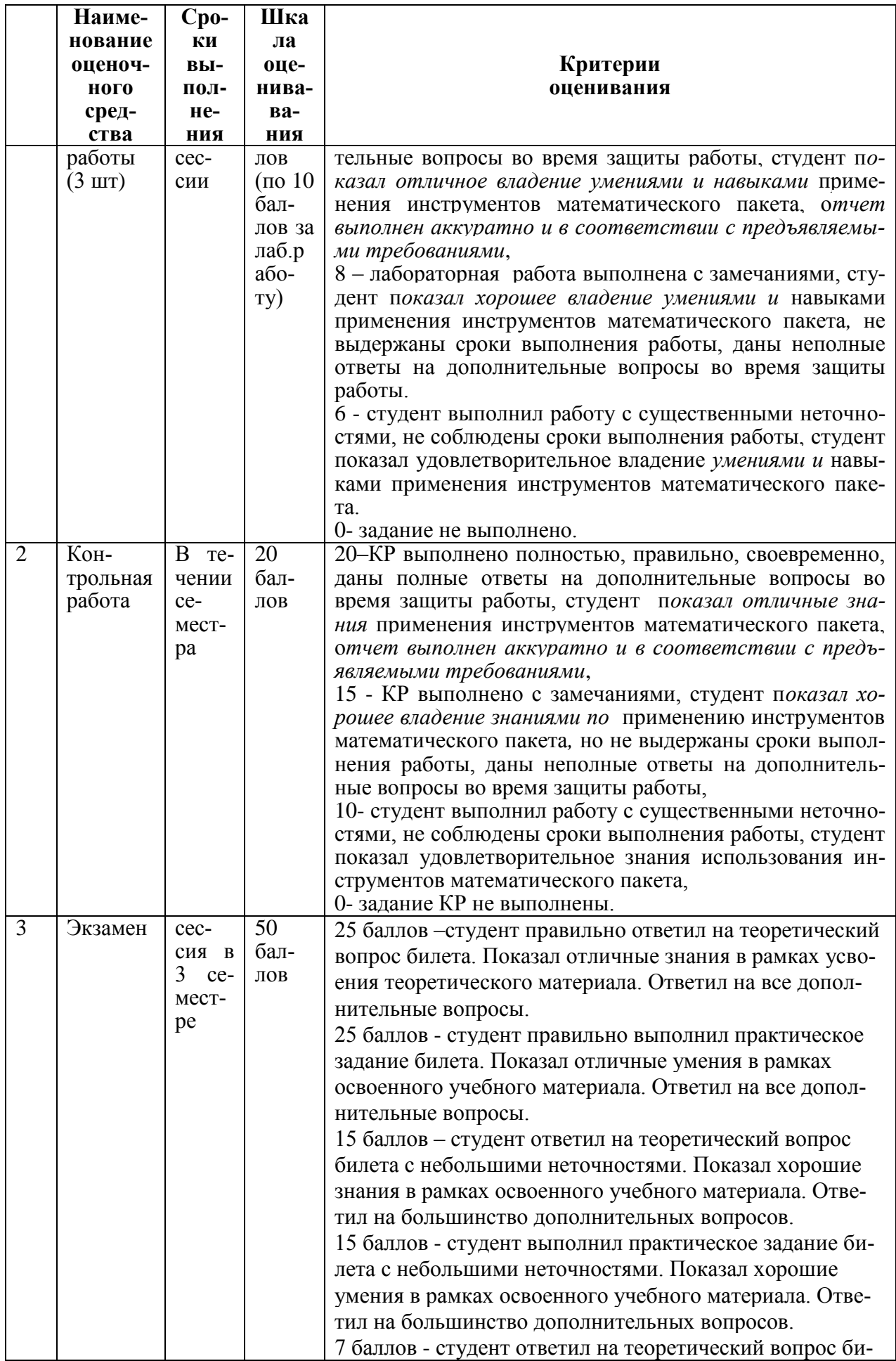

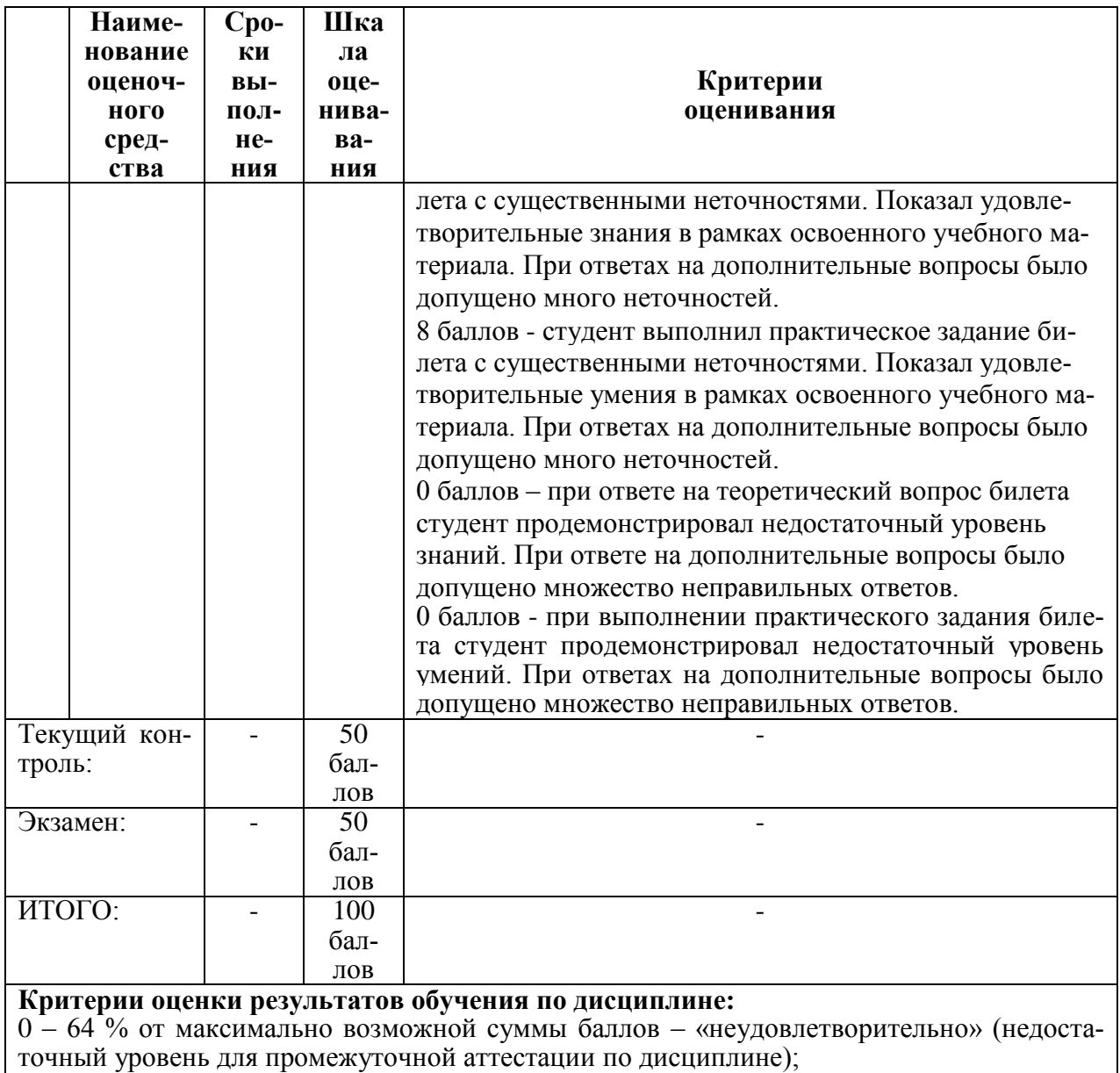

65 - 74 % от максимально возможной суммы баллов - «удовлетворительно» (пороговый (минимальный) уровень);

 $75 - 84$  % от максимально возможной суммы баллов - «хорошо» (средний уровень);

85 - 100 % от максимально возможной суммы баллов - «отлично» (высокий (максимальный) уровень)

## Задания для текущего контроля

## Примеры типовых заданий для лабораторных работ

## Лабораторная работа «Создание базы данных. Создание таблиц»

Создать структуры таблиц, ключевые и индексные поля. Заполнить таблицы данными, установить связи, удалить данные, восстановить их.

Предметная область базы данных выбирается в соответствии с вариантом индивидуального задания.

## Лабораторная работа «Создание запросов»

Созлать:

- запрос на выборку информации из основной таблицы,

- запрос на выборку информации из связанных таблиц,

- создать параметрический запрос

Используется базы данных, созданная в лабораторной работе №1:

Создать простой отчет, отображающий результаты обработки информации для Прикладной области, выбранной в соответствии с вариантом задания. Создать сложный отчет на основе ранее созданного запроса.

Предметная область базы данных выбирается в соответствии с вариантом индивидуального задания.

#### *Лабораторная работа «Создание форм»*

1. Создать форму для ввода информации в таблицы в удобном для пользователя формате. 2. Создать сложную форму, объединив формы, созданные для разных таблиц.

На каждой форме должны присутствовать:

- название формы (выделенное цветом)

- кнопки: перехода вперед и назад, создания нового элемента, кнопка выхода.

- Названия полей выделены другим цветом

- установить фон формы другим цветом.

На одной из форм должно присутствовать вычисляемое поле.

Предметная область базы данных выбирается в соответствии с вариантом индивидуального задания.

### **Примеры тем для контрольной работы (3 семестр)**

**Вариант 1 .** Предметная область ИС: Производство одноразовой посуды

1) Создать и заполнить таблицы данных для базы данных. Связать их между собой через подстановочные поля.

Минимальный список характеристик:

Код изделия, название изделия, цвет изделия (заданный список цветов), минимальная партия, Является ли биоразлагаемой (логическое поле);

год выпуска, Название изделия, объем выпуска данного изделия.

Дата продажи, название изделия, количество, цена изделия (тип данных Денежный), Сумма (вычисляемое поле, тип данных денежный) Покупатель

Примечание: В таблице 1 (Товары) должно быть не менее 10 записей,

в таблице 2 (производство) должно быть не менее 50 записей (объем производства за 5 лет)

.в Таблице 3 (Продажи) должно быть не менее 50 записей (объем продаж за 5 лет). 2) Создать запросы:

Параметрический запрос: вывести всю посуду, являющуюся биоразлагаемой

Параметрический запрос: вывести даты продажи изделия, введенного с помощью параметра.

Перекрёстный запрос: вывести объем выпуска каждого из изделий по годам с общим суммированием количества выпущенных изделий за все годы.

3) Создать отчеты:

Создать три отчета на основании запросов, созданных в задании 2.

Создать отчет, показывающий какие изделия и на какую сумму были проданы.

Создать отчет, показывающий по каждому покупателю какие изделия, в каком количестве и на какую сумму были им приобретены.

4) Создать отдельные формы для каждой таблицы и для каждого отчета в созданной БД. На каждой форме должны присутствовать:

название формы (выделенное цветом)

кнопки: перехода вперед и назад, создания нового элемента, кнопка выхода.

установить фон формы другим цветом (все таблицы и отчеты должны иметь одинаковый цвет фона).

На одной из форм должно присутствовать вычисляемое поле.

5) С помощью диспетчера кнопочных форм создать главную кнопочную форму, а также 2 дополнительные формы: «Данные» и «Отчеты».

На главной кнопочной форме:

написать название базы данных

создать команду для перехода к форме «Данные»

создать команду для перехода к форме «Отчеты»

создать команду для выхода из приложения.

На форме «Данные»:

создать команды для открытия (добавления новых записей) каждой из форм, созданных в Задании № 4.

Создать кнопку перехода на главную кнопочную форму.

На форме «Отчеты»:

создать команды для открытия каждого из отчетов, созданных в Задании № 3. Создать кнопку перехода на главную кнопочную форму.

**Вариант 2.** Предметная область ИС: Домашняя бухгалтерия

1) Создать и заполнить таблицы данных для базы данных. Связать их между собой через подстановочные поля.

Минимальный список характеристик:

Приход: Дата, Член семьи (заданный список полей), Вид прихода, Сумма;

Статьи: Статья, Является ли обязательным (логическое поле), Вид статьи, тип ста-

тьи

Запланированные расходы: Дата, Статья расхода, Сумма, Является ли расход запланированным

Расходы: Дата, Статья расхода(Планируемый расход), сумма;

Примечание: База данных должна быть заполнена данными не менее, чем за 6 месяцев.

2) Создать запросы:

Параметрический запрос: вывести все доходы по определенному члену семьи.

Перекрёстный запрос: вывести все доходы по каждому члену семьи по каждой из статей с суммированием полного дохода каждого члена семьи.

Перекрёстный запрос: вывести все расходы по статьям с суммированием общей суммы по каждой статье.

3) Создать отчеты:

 Создать три отчета на основании запросов, созданных в задании 2.

 Создать отчет, показывающий запланированные и фактически произведенные расходы.

 Создать отчет, показывающий все доходы семьи с группировкой по месяцам.

4) Создать отдельные формы для каждой таблицы и для каждого отчета в созданной БД. На каждой форме должны присутствовать:

название формы (выделенное цветом)

кнопки: перехода вперед и назад, создания нового элемента, кнопка выхода.

установить фон формы другим цветом (все таблицы и отчеты должны иметь одинаковый цвет фона).

На одной из форм должно присутствовать вычисляемое поле.

5) С помощью диспетчера кнопочных форм создать главную кнопочную форму, а также 2 дополнительные формы: «Данные» и «Отчеты».

На главной кнопочной форме:

написать название базы данных

создать команду для перехода к форме «Данные»

создать команду для перехода к форме «Отчеты»

создать команду для выхода из приложения.

На форме «Данные»:

создать команды для открытия (добавления новых записей) каждой из форм, созланных в Залании № 4.

Создать кнопку перехода на главную кнопочную форму.

На форме «Отчеты»:

создать команды для открытия каждого из отчетов, созданных в Задании № 3. Создать кнопку перехода на главную кнопочную форму.

## Вариант 3. Предметная область ИС: Телефонный оператор

1) Создать и заполнить таблицы данных для базы данных. Связать их между собой через подстановочные поля.

Минимальный список характеристик:

• Журнал обслуживания: Номер абонента, фамилия абонента, дата установки тарифа, тариф, наличие блокиратора (логическое поле), задолженность (тип данных - денежный), примечание

• Абоненты: Фамилия, И.О. абонента, дата рождения, пол, адрес, документ удостоверения личности

• Тарифы: Тариф, абонентская плата, размер абон.платы, наличие бесплатных СМС(логическое поле), стоимость СМС, наличие бесплатного интернет-пакета (логическое поле), стоимость интернет-пакета, стоимость звонка, сумма абонентской платы (вычисляемое поле)

Примечание: В таблице «Тарифы» должно быть не менее 10 записей, в таблице «Абоненты» не менее 20 записей, в таблице «Журнал обслуживания» не менее 50 записей.

2) Создать запросы:

• Параметрический запрос: вывести из таблицы «Тарифы» все данные об определенном абоненте.

• Параметрический запрос: вывести из журнала обслуживания всех абонентов, имеющих залолженность по оплате.

• Перекрёстный запрос: вывести информацию о том, на каком тарифе какие абоненты подключены, размером абон. платы и с суммированием количества абонентов, подключенных к каждому из тарифов.

3) Создать отчеты:

- Создать три отчета на основании запросов, созданных в задании 2.
- Создать отчет, показывающий какие тарифы с какими параметрами имеются в базе.

• Создать отчет, показывающий для каждого абонента к какому тарифу он подключен.

4) Создать отдельные формы для каждой таблицы и для каждого отчета в созданной БД. На каждой форме должны присутствовать:

- название формы (выделенное цветом)
- кнопки: перехода вперед и назад, создания нового элемента, кнопка выхода.

 установить фон формы другим цветом (все таблицы и отчеты должны иметь одинаковый цвет фона).

На одной из форм должно присутствовать вычисляемое поле.

6) С помощью диспетчера кнопочных форм создать главную кнопочную форму, а также 2 дополнительные формы: «Данные» и «Отчеты».

На главной кнопочной форме:

- написать название базы данных
- создать команду для перехода к форме «Данные»
- создать команду для перехода к форме «Отчеты»
- создать команду для выхода из приложения.
- На форме «Данные»:

 создать команды для открытия (добавления новых записей) каждой из форм, созданных в Задании № 4.

Создать кнопку перехода на главную кнопочную форму.

На форме «Отчеты»:

 создать команды для открытия каждого из отчетов, созданных в Задании № 3. Создать кнопку перехода на главную кнопочную форму.

### **Примеры тем для контрольной работы (3 семестр)**

- 1) Оптовая база
- 2) Сеть магазинов
- 3) Домашняя бухгалтерия
- 4) Авторемонтная мастерская
- 5) Поликлиника
- 6) Фитнес-клуб
- 7) Агентство недвижимости
- 8) Библиотека
- 9) Шахматный клуб
- 10) Оптовый склад
- 11) Видеосалон
- 12) Кинотеатр
- 13) Кулинарная книга
- 14) Кадровое агентство
- 15) Аэропорт
- 16) Салон красоты
- 17) Ювелирный магазин
- 18) Тренажерный зал
- 19) Горно-лыжная база
- 20) Гостиница

## **Контрольная работа (4 семестр):**

Согласно варианта провести разработку программы на VBA, в простейшем виде реализующей игровую задачу. В программе играют друг с другом два человека (а не человек с компьютером).

Варианты заданий:

## 1. Игра **«Гонки по горизонтали»**

Полем для игры является горизонтальная полоска клеток количеством **N**. В игре участвуют двое, ходят по очереди. Сделать ход – это значит продвинуть шашку, стоящую к началу игры вне игрового поля, вправо на **Р** клеток  $(1 \leq P \leq M, M \leq N)$ . Очередной ход не должен повторять (по количеству клеток) предшествующий ход противника. Победителем считается тот из играющих, который сумеет первым достигнуть клетки с номером **N** или принудит соперника перешагнуть ее.

## 2. Игра **«Морской бой»**

В начале игры игроки, в тайне друг от друга, прорисовывают на отдельных листах книги Exсel свои корабли, в отведенных для них полях. После этого, на первом листе книги начинается игра, проходящая по известным правилам ….

## 3. Игра **«Уголки»**

На шахматной доске расставлены фишки двух игроков квадратами 4 х 4 так, что они занимают противоположные углы доски. Игроки ходят по прямой (по очереди) и могут передвигать свою фишку на соседнее (свободное) поле, либо перепрыгивать через соседнюю фишку, если за ней есть свободное поле. Разрешаются многоходовые прыжки (как в шашках), если есть такая возможность. Побеждает тот, кто первым перестроит свои фишки, полностью переведя их в угол противника.

# 4. Игра **«Червяк»**

По игровому полю N x N клеток движется «червяк» с начальной длиной в одну клетку. Направлением его движения управляет игрок клавишами навигации.

Случайным образом на поле появляются закрашенные клетки красного цвета или зеленого. Зеленые клетки – «пища», если «червяк» наедет на такую клетку, то его длина увеличивается на одну клетку. Красные клетки – ядовитые. Если «червяк» на них «наедет» то умрет от отравления. Также «червяк» умрет, если «укусит» себя в бок или воткнется в «стенки» игрового поля.

Выигрывает тот игрок, который откормит «червяка» максимальной длины.

## 5. Игра **«15»**

На клеточном игровом поле 4х4 клетки располагается 15 прямоугольных фишек (на каждой клетке по одной фишке) с числами от 1 до 15. Одна клетка игрового поля пуста. Перемещая фишки через пустую клетку, расставьте все фишки в порядке возрастания номеров на них.

## 6. Игра **«Форд Байард»**

Имеется игровое поле в виде горизонтальной полосы клеток количеством N. На клетках стоят фишки. Игроки по очереди снимают фишки с игрового поля. За один ход игрок может снять одну, две или три фишки. Выигрывает тот, кто снимает с игрового поля последние фишки.

## 7. Игра **«Крестики-нолики»**

## Правила игры общеизвестны.

## 8. Игра **«Пирамиды»**

Имеется три стержня. На первом стержне надето N колец, выложенных в порядке возрастания диаметра от самого большого внизу, до самого маленького вверху. Игрок должен переложить кольца с первого стержня на третий так, чтобы они расположились в таком же порядке. При перекладывании можно пользоваться промежуточным стержнем. Одно ограничение: НЕЛЬЗА класть кольцо большего диаметра на меньшее.

Выигрывает тот, кто произведет перекладку колец за меньшее число ходов.

9. Игра **«Эволюция»**

Игровое поле – ограниченная плоскость, разбитая на клетки. На каждой клетке может жить одна особь. Несколько рядом расположенных особей образуют структуру. Рядом – это значит расположена в соседней по горизонтали, диагонали или вертикали клетке. У каждой особи может быть не более восьми соседей.

Игра происходит по следующим правилам:

в игровое поле игрок помещает произвольную начальную структуру.

- вводятся в действие условные часы, которые такт за тактом ведут отсчет эволюции, отражающейся на игровом поле.

Эволюция структуры происходит по правилам:

**Закон выживания** – если особь имеет две, или три соседних особи, то она сохраняет себя на следующем такте жизни

**Закон гибели** – если особь имеет больше трех или меньше двух соседей – она гибнет (от перенаселения или от одиночества). Гибель означает исчезновение особи с игрового поля.

**Закон рождения** – если какая-либо клетка игрового поля окружена в точности тремя особями, то на следующем такте жизни в этой клетке рождается новая особь.

Пример тактов эволюции одной структуры:

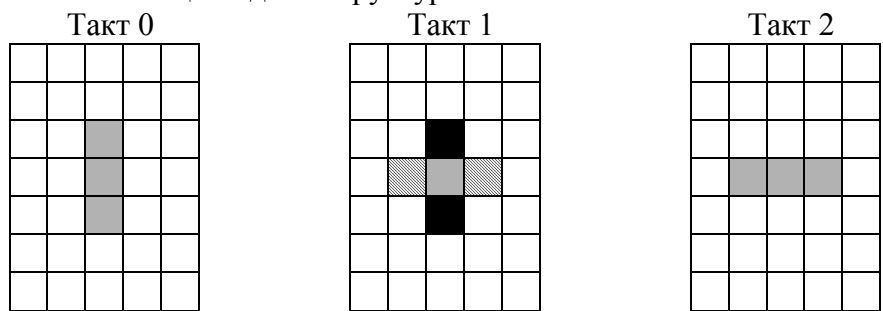

Здесь серым цветом отмечены живые особи структуры, черным цветом – особи, готовящиеся к смерти на следующем такте жизни, заштрихованные – готовящиеся к рождению

Побеждает тот игрок, начальная структура которого просуществует максимальное количество тактов жизни.

10. Игра **«Тетрис»**

Правила игры общеизвестны. В программе «Тетрис» достаточно реализовать падение и поворот одной фигуры и исчезновение слоя при его заполнении.

## 11. Игра **«Лабиринт»**

Компьютер автоматически генерирует игровое поле в виде клеток, случайным образом ограниченных стенками с проходами, образующими лабиринт. Задача – провести фишку путника от входа лабиринта к его выходу. (Для усложнения игры по желанию исполнителя можно сделать многоуровневый лабиринт, при этом на экране отображается только один этаж этого лабиринта а другой появляется только тогда, когда фишка путника встанет на «люк» перехода).

## 12. Игра **«Однорукий бандит»**

Имитируется игровой автомат, у которого три окна в которых при нажатии кнопки ПУСК прокручиваются цифры от 0 до 9. Имеется поле, в котором игрок набирает предполагаемое трехзначное число, после чего запускает автомат (ПУСК). Начинает работать автомат, в окнах крутятся цифры и случайным образом останавливаются. Если в окнах одна цифра совпадет с предсказанной игроком, последний получает 1\$, если две цифры – 10\$, если три – 100\$.

13. Игра **«Шахматы»**

По известным правилам. В программе достаточно реализовать ход одной фигуры (по желанию разработчика) и ситуацию взятия этой фигуры.

### 14. Игра **«Выстрел»**

Имеется орудие, у которого игрок может установить угол наклона ствола и начальную скорость заряда, и мишень на произвольном расстоянии. Задача – попасть в мишень с минимального числа выстрелов.

### Игра **«Тригекс»**

Игра проводится на специальном игровом поле (см.рис)

В игре участвуют двое, ходят по очереди. Один ходит белыми шашками, другой – черными.

Сделать ход – это значит установить шашку своего цвета в один из кружков поля. Победителем считается тот, кто успеет первым поставить три свои шашки вдоль одной из девяти прямых.

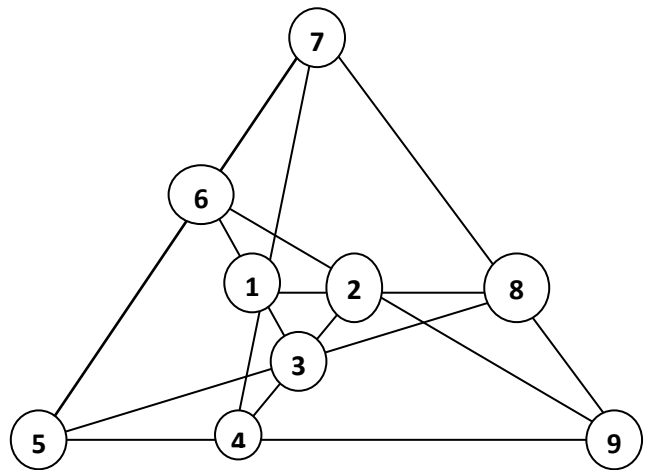

### 15. Игра **«НИМ»**

Участвуют в игре два соперника, ходят по очереди. В начале игры имеется К групп предметов. Количество предметов в группе изначально произвольное. Во время своего хода каждый из играющих может взять себе из любой одной (и только одной) группы любое имеющееся там количество предметов. Победителем считается тот, кто на очередном ходе возьмет себе все оставшиеся предметы.

### 16. Игра **Кейлеса**

На столе в один ряд уложены N гильз от патронов. Игроки по очереди берут либо любую ОДНУ гильзу из ряда, либо ДВЕ СМЕЖНЫЕ. Выигрывает тот, кто берет последнюю гильзу.

## 17. Игра **Сима**

На игровом поле обозначены 6 точек, являющиеся вершинами правильного шестиугольника. Каждый из двух игроков при своем ходе проводит отрезок прямой, соединяющий еще не соединенные вершины. Следы отрезков, проведенные разными игроками отличаются по цвету. Проигрывает тот, кто первым построит треугольник из своих собственных отрезков.

## 18. Игра **Бергсона**

На столе куча спичек (достаточно большая – по крайней мере 50). Каждый из двух игроков при своем ходе берет спички из кучи. Нужно взять по крайней мере одну, и не более, чем вдвое больше, чем взял предыдущий игрок. На первом ходе можно взять одну или две спички. Выигрывает тот, кто берет последнюю спичку.

#### **Задания для промежуточной аттестации**

## **Контрольные задачи к лабораторным работам (семестр 4)**

1. Имеется лист металла размером 3 х 5 метров. Из листа делают прямоугольный ящик (без крышки) отгибая со всех сторон края листа. Какой высоты должна быть стенка ящика, чтобы объем ящика получился максимальным.

2. В выданной таблице (книжный каталог), выбрать книги, посвященные С++ стоимостью до 300 р. и Delphi, стоимостью не менее 320 р.

3. Из артиллерийского орудия производят выстрел под углом  $\alpha$ =50 градусов к горизонту. Снаряд вылетает из ствола со скоростью V0=800 м/с. Используя Excel постройте график траектории полета снаряда за первые 3 минут полета.  $(X=V0 \cdot \text{Cos}(\alpha) \cdot t;$  $Y=V_0$ · $Sin(\alpha)$ · $t-g$ · $t2/2$ ). Определите, через какой промежуток времени снаряд упадет на землю?

Таблицу оформите с использованием жирного шрифта ARIEL 10 и цветными рамками.

4. Имеется файл ПРЕМИЯ.XLS, в котором приведен список сотрудников страхового агентства. Рядом с каждым сотрудником проставлена сумма денег, собранных сотрудником в виде страховых взносов с населения. Необходимо назначить премию каждому сотруднику за проделанную работу, исходя из следующих соображений:

- если собранная сумма меньше 10 000 руб., сотруднику назначается премия в размере 1% от собранной суммы;

- если собранная сумма от 10 000 руб. до 20 000 руб. – 3%

- если собранная сумма от 20 001 руб. до 30 000 руб. 5%
- а если собранная сумма свыше 30 000 руб. то 6% от собранной суммы.

 Назначенный процент премии расположить в колонке « % ПРЕМИИ », а премию в рублевом эквиваленте – в колонке «ПРЕМИЯ (руб) ».

Таблицу оформите с использованием жирного шрифта ARIEL 10 и цветными рамками.

5. В контейнер упакованы комплектующие изделия трех типов. Стоимость и вес одного изделия составляют 400 руб. и 12 кг для первого типа, 500 руб. и 16 кг для второго типа, 600 руб. и 15 кг для третьего типа. Общий вес комплектующих должен составлять 326 кг. Определить максимальную и минимальную возможную суммарную стоимость находящихся в контейнере комплектующих изделий

6. В стоимость обучения студента входят статьи:

- зарплата преподавателей 2340 руб/месяц;

- налог на зарплату (38,5% от зарплаты преподавателей);

- затраты на методическое обеспечение (23% от зарплаты преподавателей и налога на зарплату вместе взятых);

- накладные расходы университета (18% от общей стоимости обучения студента). Определите общую стоимость обучения студента. (Для определения размера накладных расходов используйте механизм «подбора параметра»).

Таблицу оформите с использованием жирного шрифта ARIEL 10 и цветными рамками.

7. Используя средства Excel воспроизведите рисунок, представленный в вопросе 2 данного билета.

8. Используя EXCEL решите графически (с точностью 0,001) следующую систему уравнений:

> l ∤ ſ  $+\cos v =$  $-1$ ) +  $v =$  $\cos v = 2$  $cos(x-1) + y = 1,8$ *<sup>x</sup> y x* - 1) + *y*

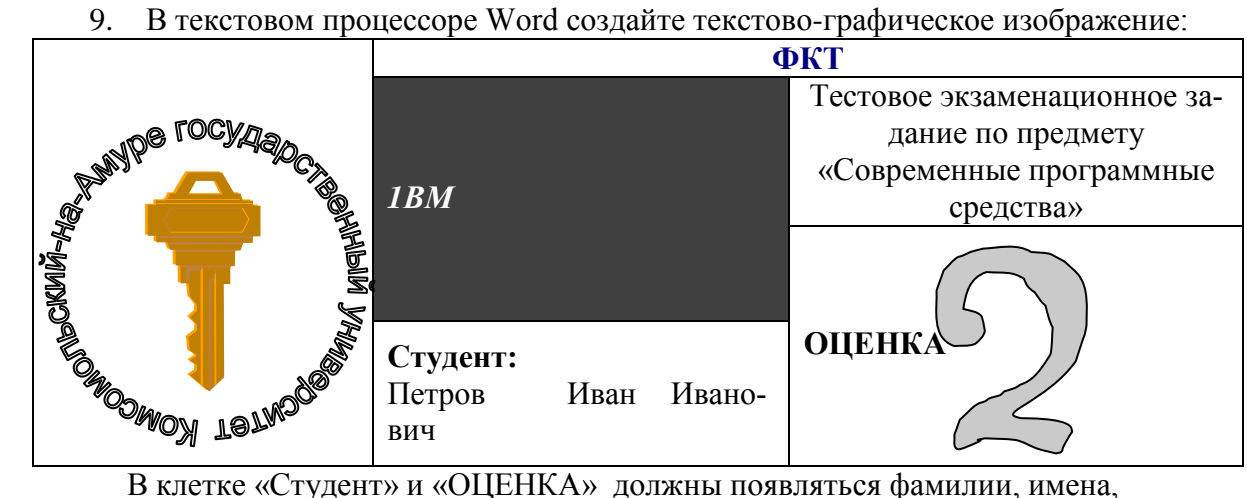

отчества и оценки, взятые слиянием из выданной базы данных.

10. Используя EXCEL решите графически (с точностью 0,001) следующую систему уравнений:

$$
\begin{cases} \sin(x+1) - y = -2 \\ 2x + \cos y = 2 \end{cases}
$$

11. Начальнику транспортного цеха нефтеперерабатывающего завода поступила заявка на поставку 414 тонн бензина, 214 тонн керосина и 735 тонн нефти одним железнодорожным эшелоном.

В распоряжении начальника имеются цистерны для железнодорожной перевозки горюче-смазочных материалов емкостью 60, 40, 27 и 16 тонн.

Сколько и каких цистерн надо подать под заливку соответственно бензином, керосином и нефтью, чтобы получился состав длиной не более 30 вагонов и в цистернах остался минимальный объем свободного пространства.

## **Задания для промежуточной аттестации**

#### **Примеры вопросов для экзаменационного тестирования (3 семестр):**

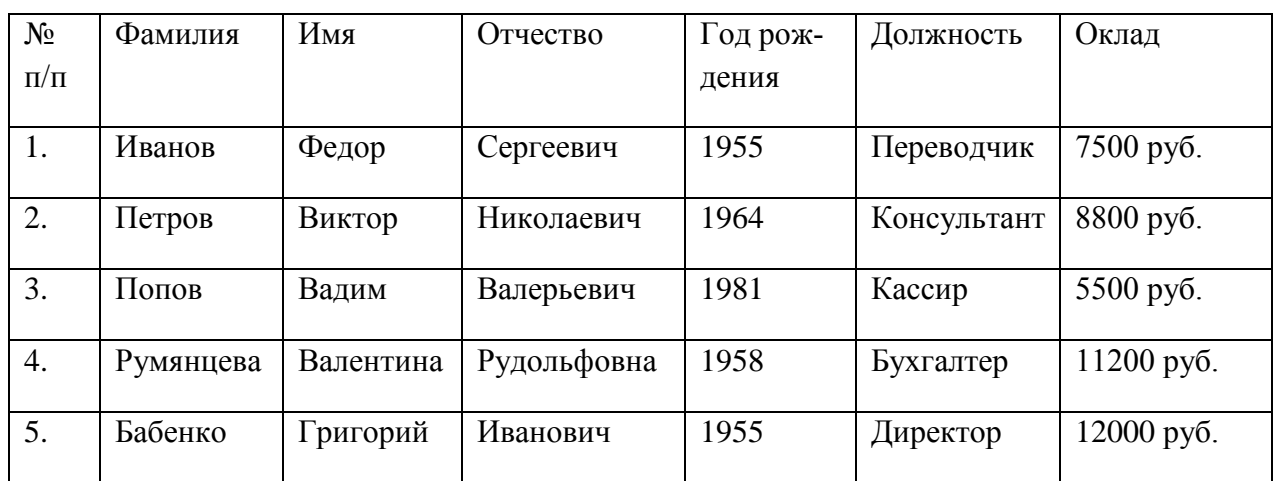

**1) Дана следующая база данных:**

#### **Количество записей в ней равно?**

а) 4 б) 6 в) 7 г) 5

# **2) Содержит ли какую-либо информацию таблица, в которой нет полей?**

- а) Содержит информацию о структуре базы данных
- б) Не содержит никакой информации
- в) Таблица без полей существовать не может
- г) Содержит информацию о будущих записях

### **3) Таблицы в базах данных предназначены для…**

- а) Хранения данных базы
- б) Отбора и обработки данных базы
- в) Ввода данных базы и их просмотра
- г) Автоматического выполнения группы команд

### **4) Для чего предназначены запросы?**

- а) Хранения данных базы
- б) Ввода данных базы и их просмотра
- в) Автоматического выполнения группы команд
- г) Отбора и обработки данных базы

#### **5) Без каких объектов не может существовать база данных?**

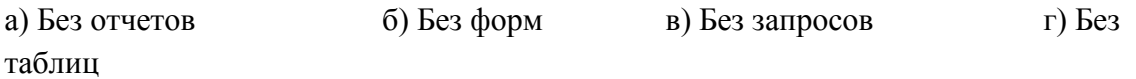

# **6) Содержит ли какую-либо информацию таблица, в которой нет ни одной записи?**

- а) Пустая таблица не содержит никакой информации
- б) Пустая таблица содержит информацию о структуре базы данных
- в) Пустая таблица содержит информацию о будущих записях
- г) Таблица без записей существовать не может
- **7) В чем состоит особенность поля типа «Счетчик»?**
- а) Служит для ввода числовых данных
- б) Имеет ограниченный размер
- в) Имеет свойство автоматического наращивания
- г) Служит для ввода действительных чисел

## 8) Могут ли формы и отчеты содержать только те поля, которые размещены в таблинах?

 $\delta$ ) нет; в) не всегда. а) да;

### 9) Отличие параметрического запроса в том, что:

- а) результат получается в виде матрицы;
- б) можно запускать многократно с изменяющимся поисковым признаком;
- в) их можно получать результат в разных форматах.

### 10) Отчеты можно создавать на основе:

а) фильтров, запросов, таблиц; б) форм и таблиц; в) таблиц и запросов.

## 11) Каждый столбец таблицы, содержащий набор данных, называется:

- а) полем;
- б) записью;
- в) отчетом;
- г) ключевым столбцом

## 12) Для чего предназначено ключевое поле?

- а) для создания связей между таблицами;
- б) для создания запроса;
- в) для групповой операции;
- г) для поиска и замены данных.

# 13) СУБД – это ...

## а) Специальные программы для создания и обработки базы данных

- б) Специальные устройства для создания и брабтки базы данных
- в) Набор данных, относящихся к определенной предметной области

## 14) В базе данных запись - это ...

- а) Заголовок таблицы
- б) Столбец таблицы
- в) Строка таблицы
- **15) В таблицу базы данных, содержащей три столбца «Фамилия», «Имя», «Телефон» вписано 200 человек. Сколько полей и записей в таблице?**
	- а) Полей 200, записей 3
	- б) Полей 600, записей 200
	- в) Полей 3, записей 200
- **16) База данных содержит информацию о студентах ВУЗ-а: фамилия, группа, балл за тест, балл за практическое задание, общее количество баллов. Какого типа должно быть поле «Общее количество баллов»?**
	- а) Символьное б) Логическое в) Числовое г) Любого типа д) Дата
- **17) Какие поля (характеристики) должна иметь таблица базы данных, чтобы ее модель позволяла ответить на следующие вопросы:**
	- **- указать возраст всех студентов, принявших участие в олимпиаде**

**- указать фамилии студентов женского пола, принявших участие в олимпиаде по информатике**

## **- указать фамилии всех студентов мужского пола, принявших участие в олимпиаде по математике**

- а) Имя, пол, название олимпиады
- б) Фамилия, имя, пол, возраст, название олимпиады
- в) Фамилия, пол, название олимпиады, возраст
- г) Имя, пол, название олимпиады, возраст
- д) Имя, возраст, название олимпиады

## **Контрольные задачи к экзамену (семестр 4)**

1. Написать программу, в которой запускается форма и по ней в горизонтальном направлении (туда-сюда) движется кнопка, отражаясь от вертикальных границ формы. При нажатии на эту кнопку программа завершается.

2. Вводится две текстовые строки произвольной длины, состоящих из цифр. Написать программу умножения чисел, представляемых этими строками.

3. Есть ровно 7 способов заплатить A рублей (без сдачи), имея только купюры в 3 и 5 рублей. Чему может быть равно A? (Выведите на экран все варианты размена.)

4. Говорят, существует число, в написании которого участвуют всего две цифры (a,b) в сочетании abab…ab такое, что при любых цифрах a,b оно делится на 7 без остатка. Напишите программу для поиска такого сочетания?

5. В интервале значений от 100 до 999 найти такие пары чисел, что произведение одного числа на другое в каждой из пар равно одному и тому же числу. Найти и напечатать все эти пары и их произведение.

6. В Excel произвести макрозапись действий. Запуск записанного макроса должен приводить к тому, что в выделенной области ячеек все числа больше нуля становятся зелеными, меньше нуля – красными, а нулевые – черными.

7. Составьте программу, определяющую количество дней в заданном месяце заданного года и день недели, на который приходится первое число этого месяца.

8. Написать программу для ответа на вопрос: На какие двузначные числа делится без остатка число

123456789101112131415...9596979899100

(подряд записаны натуральные числа от 1 до 100)?

9. Пушка, находящаяся перед входом в пещеру, производит выстрел. Снаряд влетает в пещеру и летит между сталактитами j (свисающими с потолка) и сталагмитами i (растущими из пола). Под каким углом  $(\alpha)$  надо произвести выстрел,

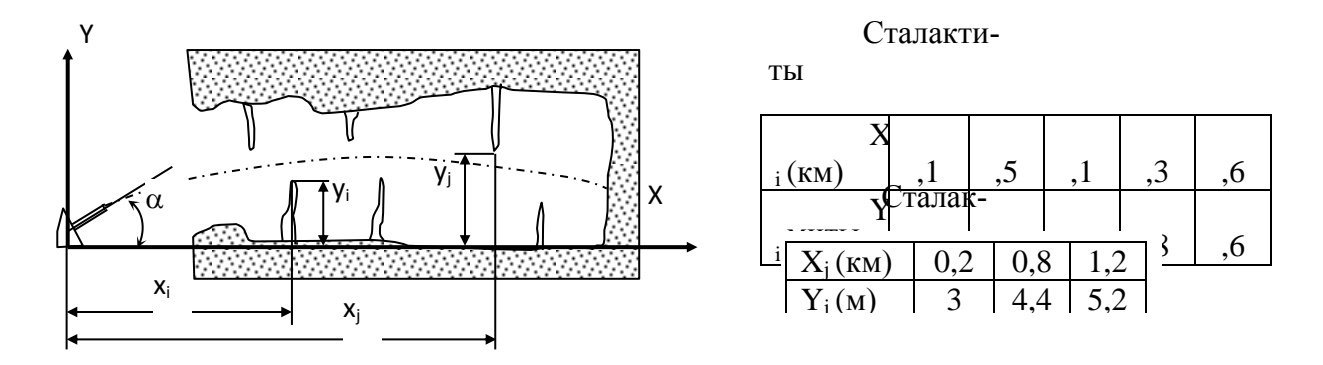

чтобы снаряд пролетел до конца пещеры, не задев ни одного сталактита и сталагмита.

Длина пещеры 2 км, скорость вылета снаряда из пушки  $V_0 = 0.5$  км/с. Текущая координата снаряда по горизонтали определяется уравнением:  $X = V_0 \text{Cos}(\alpha)$ ·t, где t – время полета снаряда. Текущая координата снаряда по вертикали определяется уравнением:  $Y =$  $V_0 \cdot \text{Sin}(\alpha) \cdot t - g \cdot t^2/2$ , где  $g = 9.8 \text{ m/c}^2$ .

Координаты сталактитов и сталагмитов заданы таблицами:

10. Найти все двузначные числа, сумма цифр которых не меняется при умножении числа на 2, 3, 4, 5, 6, 7, 8, 9?

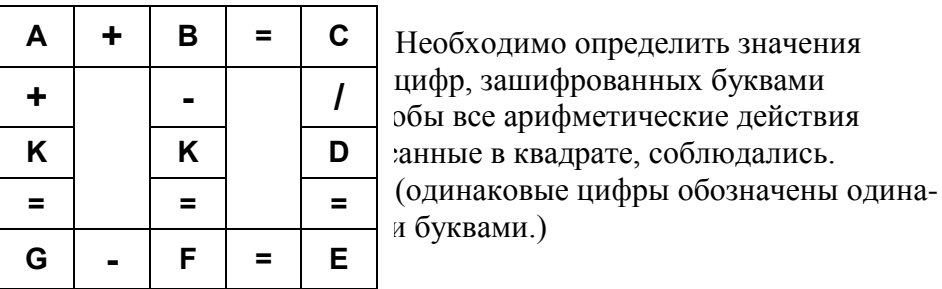

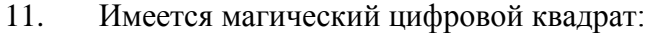

 $12<sub>1</sub>$ Вводится зашифрованная строка русского текста. Известно, что каждая буква зашифрована трехзначным номером, где первая цифра обозначает регистр буквы (0 - строчная, 1 - прописная), а остальные две - номер этой буквы в русском алфавите. Например: А - зашифрована как 101, а – как 001, Б – как 102, б –002 и так далее (включая буквы Ё,ё). Пробел зашифрован кодом 000, знаки препинания опущены. Напишите программу для расшифровки введенной строки. Файл с зашифрованной строкой возьмите у преподавателя.

13. Матрицу 10 х 10 элементов заполнить случайными целыми числами в интервале от 0 до 100. Закрасить желтым цветом клетки с особыми элементами матрицы. Элемент считается особым, если он равен целой части среднего арифметического значения остальных элементов его столбца. Если таких элементов нет, вывести об этом сообшение

### Примеры контрольных вопросов к экзамену (4 семестр):

Алфавит языка VBA. Основные (базовые) типы данных, сложные типы дан- $\mathbf{1}$ ных. Декларация объектов.

 $\overline{2}$ Директивы препроцессора VBA. Операции языка VBA

Интегрированная среда разработчика VBA. Главное окно, Окно инспектора  $\mathcal{E}$ объектов, Окно текста. Отладка программы. Окна отладчика.

 $\overline{4}$ Тип String. Основные функции преобразования строк типа String.

Компоненты Edit, Label, Memo - порядок их использования в программе.  $\mathcal{F}$ Функции-обработчики событий этих компонентов.

Структура макроса приложения в VBA. Операторы ввода/вывода. 6

 $\overline{7}$ Операторы условной передачи управления if, select case - синтаксис и порядок его использования

Компоненты Button, CheckBox, Radiogroup - порядок их использования в про- $\mathbf{Q}$ грамме. Функции-обработчики событий этих компонентов.

Оператор цикла с предусловием, оператор цикла с постусловие, оператор с предусловием - синтаксис и порядок использования в языке VBA.

10 Функция пользователя. Синтаксис. Типы параметров. Локальные и глобальные переменные.

11 Одномерные массивы - порядок объявления, инициализации и использования в языке VBA. Динамические массивы.

12 Лвумерные массивы - порядок объявления, инициализации и использования в языке VBA. Динамические массивы.

13 Строки типа string - порядок объявления, инициализации. Функции работы с такими строками.

14 Компоненты ListBox, ComboBox, кнопка BitBtn - порядок их использования в программе. Функции-обработчики событий этих компонентов.

15 Алгоритм сортировки чисел методом перестановки. Пример программной реализации для одномерного массива.

16 Алгоритм сортировки чисел методом «пузырька». Пример программной реализации для одномерного массива.

#### Примерный вариант экзаменационного билета

## Билет (семестр 4)

Интегрированная среда разработчика VBA. Главное окно, окно инспектора  $\mathbf{1}$ объектов, окно текста. Отладка программы. Окна отладчика.

2 Из артиллерийского орудия производят выстрел под углом  $\alpha$ =50 градусов к горизонту. Снаряд вылетает из ствола со скоростью  $V_0$ =800 м/с. Постройте программу, определяющую, через какой промежуток времени снаряд упадет на землю?

## **8 Учебно-методическое и информационное обеспечение дисциплины (модуля)**

## **8.1 Основная литература**

1 Современные средства реализации автоматизированных систем. Работа с Google таблицами [Электронный ресурс]: учеб. пособие / Н.В. Бильфельд, Ю.И. Володина. — М. : РИОР : ИНФРА-М, 2018. — 171 с. // ZNANIUM.COM : электронно-библиотечная система. – Режим доступа: http://znanium.com/catalog.php#, ограниченный. – Загл. с экрана.

2 Евдокимова, Л. М. Электронный документооборот и обеспечение безопасности стандартными средствами WINDOWS : учебное пособие / Л.М. Евдокимова, В.В. Корябкин, А.Н. Пылькин, О.Г. Швечкова. – М. : КУРС, 2017. – 296 с. // ZNANIUM.COM : электронно-библиотечная система. – Режим доступа: http://znanium.com/catalog.php#, ограниченный. – Загл. с экрана.

3 Балуев, Д Секреты приложений Google [Электронный ресурс]/ Балуев Д. - М. :Альпина Пабл., 2016. - 287 с. // ZNANIUM.COM : электронно-библиотечная система. – Режим доступа: http://znanium.com/catalog.php#, ограниченный. – Загл. с экрана.

4 Кузин, А. В. Основы работы в Microsoft Office 2013 [Электронный ресурс] : учеб. пособие / А.В. Кузин, Е.В. Чумакова. - М. : Форум: НИЦ ИНФРА-М, 2015. - 160 с. // ZNANIUM.COM : электронно-библиотечная система. – Режим доступа: http://znanium.com/catalog.php#, ограниченный. – Загл. с экрана.

# **8.2 Дополнительная литература**

1 Форман, Д. Много цифр. Анализ больших данных при помощи Excel [Электронный ресурс] / Форман Д.; Пер. с англ. Соколовой А. - М. :Альпина Пабл., 2016. - 461 с. // ZNANIUM.COM : электронно-библиотечная система. – Режим доступа: http://znanium.com/catalog.php#, ограниченный. – Загл. с экрана.

## **8.3 Методические указания для студентов по освоению дисциплины** (при наличии)

## **8.4 Современные профессиональные базы данных и информационные справочные системы, используемые при осуществлении образовательного процесса по дисциплине**

1 Электронно-библиотечная система ZNANIUM.COM. Договор ЕП 44 № 003/10 эбс ИКЗ 191272700076927030100100120016311000 от 17 апреля 2019 г.

2 Электронно-библиотечная система IPRbooks. Лицензионный договор № ЕП44 № 001/9 на предоставление доступа к электронно-библиотечной системе IPRbooks ИКЗ 191272700076927030100100090016311000 от 27 марта 2019 г.

3 Электронно-библиотечная система eLIBRARY.RU. Договор № ЕП 44 № 004/13 на оказание услуг доступа к электронным изданиям ИКЗ 91272700076927030100100150016311000 от 15 апреля 2019 г.

4 Информационно-справочные системы «Кодекс»/ «Техэксперт». Соглашение о сотрудничестве № 25/19 от 31 мая 2019 г.

## **8.5 Перечень ресурсов информационно-телекоммуникационной сети «Интернет», необходимых для освоения дисциплины (модуля)**

- 1 <http://www.mini-soft.ru/document/elektronnyy-uchebnik-po-vba-excel-index>
- 2 <https://www.newspk.ru/uchebnik-openoffice-org/start.html>
- 3 <https://office-guru.ru/excel/samouchitel-excel-dlja-chainikov-1.html>

## **8.6 Лицензионное и свободно распространяемое программное обеспечение, используемое при осуществлении образовательного процесса по дисциплине**

Таблица 7 – Перечень используемого программного обеспечения

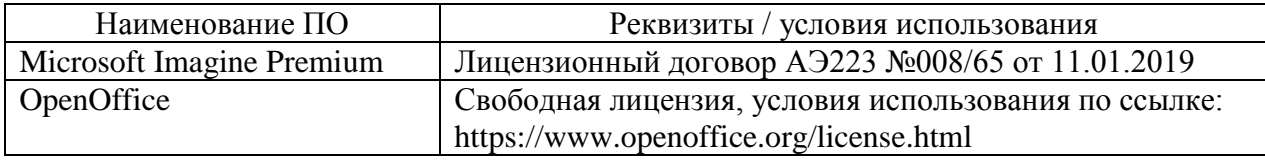

## **9 Организационно-педагогические условия**

Организация образовательного процесса регламентируется учебным планом и расписанием учебных занятий. Язык обучения (преподавания) — русский. Для всех видов аудиторных занятий академический час устанавливается продолжительностью 45 минут.

При формировании своей индивидуальной образовательной траектории обучающийся имеет право на перезачет соответствующих дисциплин и профессиональных модулей, освоенных в процессе предшествующего обучения, который освобождает обучающегося от необходимости их повторного освоения.

## **9.1 Образовательные технологии**

Учебный процесс при преподавании курса основывается на использовании традиционных, инновационных и информационных образовательных технологий. Традиционные образовательные технологии представлены лекциями и семинарскими (практическими) занятиями. Инновационные образовательные технологии используются в виде широкого применения активных и интерактивных форм проведения занятий. Информационные образовательные технологии реализуются путем активизации самостоятельной работы студентов в информационной образовательной среде.

## **9.2 Занятия лекционного типа**

Лекционный курс предполагает систематизированное изложение основных вопросов учебного плана.

На первой лекции лектор обязан предупредить студентов, применительно к какому базовому учебнику (учебникам, учебным пособиям) будет прочитан курс.

Лекционный курс должен давать наибольший объем информации и обеспечивать более глубокое понимание учебных вопросов при значительно меньшей затрате времени, чем это требуется большинству студентов на самостоятельное изучение материала.

## **9.3 Занятия семинарского типа**

Семинарские занятия представляют собой детализацию лекционного теоретического материала, проводятся в целях закрепления курса и охватывают все основные разделы.

Основной формой проведения семинаров является обсуждение наиболее проблемных и сложных вопросов по отдельным темам, а также разбор примеров и ситуаций в аудиторных условиях. В обязанности преподавателя входят: оказание методической помощи и консультирование студентов по соответствующим темам курса.

Активность на семинарских занятиях оценивается по следующим критериям:

ответы на вопросы, предлагаемые преподавателем;

участие в дискуссиях;

выполнение проектных и иных заданий;

ассистирование преподавателю в проведении занятий.

Ответ должен быть аргументированным, развернутым, не односложным, содержать ссылки на источники.

Доклады и оппонирование докладов проверяют степень владения теоретическим материалом, а также корректность и строгость рассуждений.

Оценивание заданий, выполненных на семинарском занятии, входит в накопленную оценку.

#### **9.4 Самостоятельная работа обучающихся по дисциплине (модулю)**

Самостоятельная работа студентов – это процесс активного, целенаправленного приобретения студентом новых знаний, умений без непосредственного участия преподавателя, характеризующийся предметной направленностью, эффективным контролем и оценкой результатов деятельности обучающегося.

Цели самостоятельной работы:

 систематизация и закрепление полученных теоретических знаний и практических умений студентов;

углубление и расширение теоретических знаний;

 формирование умений использовать нормативную и справочную документацию, специальную литературу;

 развитие познавательных способностей, активности студентов, ответственности и организованности;

 формирование самостоятельности мышления, творческой инициативы, способностей к саморазвитию, самосовершенствованию и самореализации;

развитие исследовательских умений и академических навыков.

Самостоятельная работа может осуществляться индивидуально или группами студентов в зависимости от цели, объема, уровня сложности, конкретной тематики.

Технология организации самостоятельной работы студентов включает использование информационных и материально-технических ресурсов университета.

Перед выполнением обучающимися внеаудиторной самостоятельной работы преподаватель может проводить инструктаж по выполнению задания. В инструктаж включается:

цель и содержание задания;

сроки выполнения;

ориентировочный объем работы;

основные требования к результатам работы и критерии оценки;

возможные типичные ошибки при выполнении.

Инструктаж проводится преподавателем за счет объема времени, отведенного на изучение дисциплины.

Контроль результатов внеаудиторной самостоятельной работы студентов может проходить в письменной, устной или смешанной форме.

Студенты должны подходить к самостоятельной работе как к наиважнейшему средству закрепления и развития теоретических знаний, выработке единства взглядов на отдельные вопросы курса, приобретения определенных навыков и использования профессиональной литературы.

Помещения для самостоятельной работы обучающихся оснащены компьютерной техникой с возможностью подключения к сети «Интернет» и обеспечением доступа в электронную информационно-образовательную среду организации.

## **9.5 Методические указания для обучающихся по освоению дисциплины**

При изучении дисциплины обучающимся целесообразно выполнять следующие рекомендации:

1. Изучение учебной дисциплины должно вестись систематически.

2. После изучения какого-либо раздела по учебнику или конспектным материалам рекомендуется по памяти воспроизвести основные термины, определения, понятия раздела.

3. Особое внимание следует уделить выполнению отчетов по практическим занятиям и индивидуальным комплексным заданиям на самостоятельную работу.

4. Вся тематика вопросов, изучаемых самостоятельно, задается на лекциях преподавателем. Им же даются источники (в первую очередь вновь изданные в периодической научной литературе) для более детального понимания вопросов, озвученных на лекции.

При самостоятельной проработке курса обучающиеся должны:

просматривать основные определения и факты;

 повторить законспектированный на лекционном занятии материал и дополнить его с учетом рекомендованной по данной теме литературы;

 изучить рекомендованную литературу, составлять тезисы, аннотации и конспекты наиболее важных моментов;

самостоятельно выполнять задания, аналогичные предлагаемым на занятиях;

использовать для самопроверки материалы фонда оценочных средств.

# **10 Описание материально-технического обеспечения, необходимого для осуществления образовательного процесса по дисциплине (модулю)**

# **10.1Учебно-лабораторное оборудование**

Таблица 8 – Перечень оборудования лаборатории

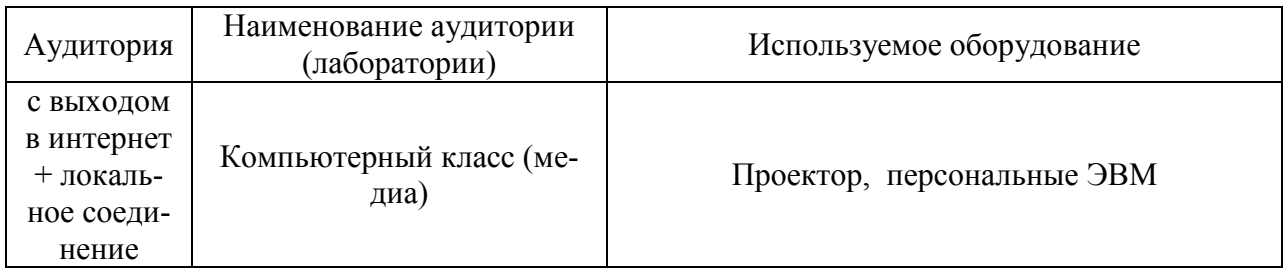

# **10.2 Технические и электронные средства обучения**

При проведении занятий используется аудитория, оборудованная проектором (стационарным или переносным) для отображения презентаций. Кроме того, при проведении лекций и практических занятий необходим компьютер с установленным на нем браузером и программным обеспечением для демонстрации презентаций.

Для реализации дисциплины подготовлены следующие презентации:

1 Работа с таблицами

2 Запросы (простые и параметрические)

# **11 Иные сведения**

## **Методические рекомендации по обучению лиц с ограниченными возможностями здоровья и инвалидов**

Освоение дисциплины обучающимися с ограниченными возможностями здоровья может быть организовано как совместно с другими обучающимися, так и в отдельных группах. Предполагаются специальные условия для получения образования обучающимися с ограниченными возможностями здоровья.

Профессорско-педагогический состав знакомится с психолого-физиологическими особенностями обучающихся инвалидов и лиц с ограниченными возможностями здоровья, индивидуальными программами реабилитации инвалидов (при наличии). При необходимости осуществляется дополнительная поддержка преподавания тьюторами, психологами, социальными работниками, прошедшими подготовку ассистентами.

В соответствии с методическими рекомендациями Минобрнауки РФ (утв. 8 апреля 2014 г. N АК-44/05вн) в курсе предполагается использовать социально-активные и рефлексивные методы обучения, технологии социокультурной реабилитации с целью оказания помощи в установлении полноценных межличностных отношений с другими студентами, создании комфортного психологического климата в студенческой группе. Подбор и разработка учебных материалов производятся с учетом предоставления материала в различных формах: аудиальной, визуальной, с использованием специальных технических средств и информационных систем.

Освоение дисциплины лицами с ОВЗ осуществляется с использованием средств обучения общего и специального назначения (персонального и коллективного использования). Материально-техническое обеспечение предусматривает приспособление аудиторий к нуждам лиц с ОВЗ.

Форма проведения аттестации для студентов-инвалидов устанавливается с учетом индивидуальных психофизических особенностей. Для студентов с ОВЗ предусматривается доступная форма предоставления заданий оценочных средств, а именно:

 в печатной или электронной форме (для лиц с нарушениями опорнодвигательного аппарата);

 в печатной форме или электронной форме с увеличенным шрифтом и контрастностью (для лиц с нарушениями слуха, речи, зрения);

методом чтения ассистентом задания вслух (для лиц с нарушениями зрения).

Студентам с инвалидностью увеличивается время на подготовку ответов на контрольные вопросы. Для таких студентов предусматривается доступная форма предоставления ответов на задания, а именно:

 письменно на бумаге или набором ответов на компьютере (для лиц с нарушениями слуха, речи);

 выбором ответа из возможных вариантов с использованием услуг ассистента (для лиц с нарушениями опорно-двигательного аппарата);

устно (для лиц с нарушениями зрения, опорно-двигательного аппарата).

При необходимости для обучающихся с инвалидностью процедура оценивания результатов обучения может проводиться в несколько этапов.